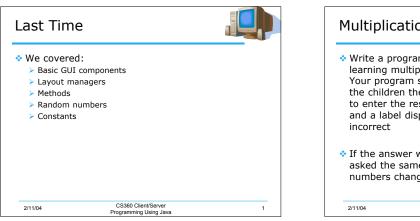

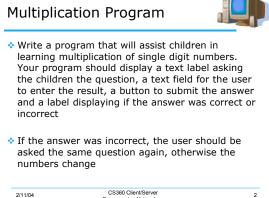

Programming Using Java

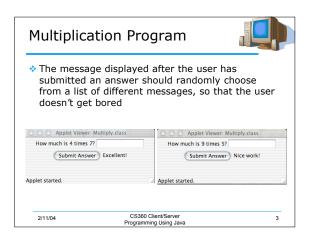

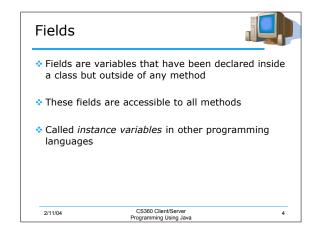

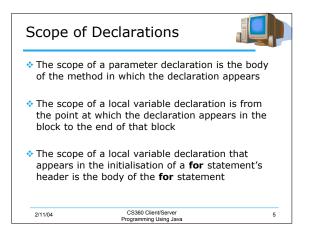

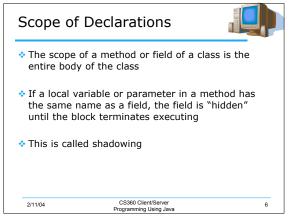

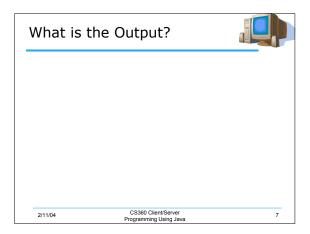

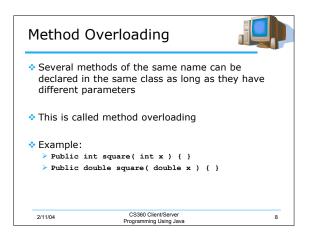

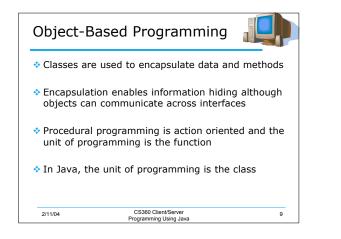

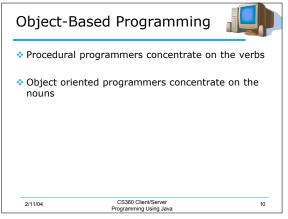

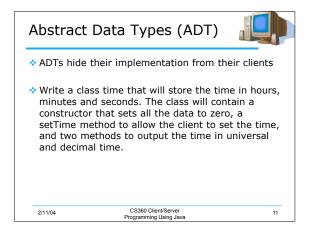

| public class Time1        | . extends Object {                           |    |
|---------------------------|----------------------------------------------|----|
| private int hou           | ır; // 0 - 23                                |    |
| private int mir           | ute; // 0 - 59                               |    |
| private int sec           | cond; // 0 - 59                              |    |
| <pre>public Time1()</pre> |                                              |    |
| {                         |                                              |    |
| setTime( 0,               | 0, 0);                                       |    |
| }                         |                                              |    |
|                           |                                              |    |
| 2/11/04                   | CS360 Client/Server<br>rogramming Using Java | 12 |

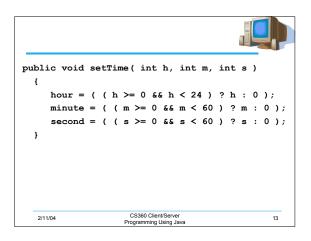

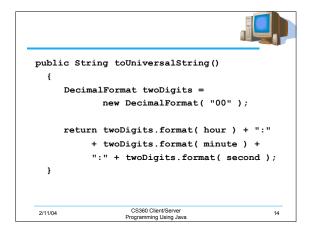

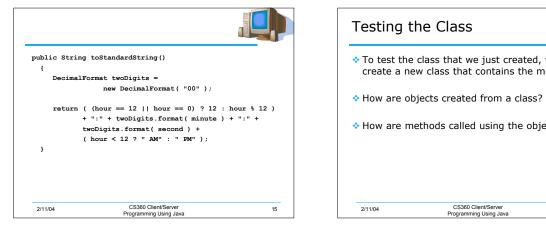

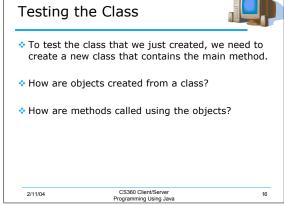

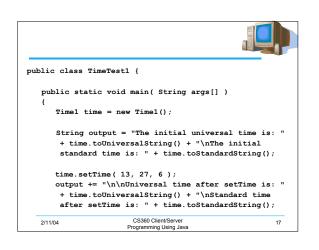

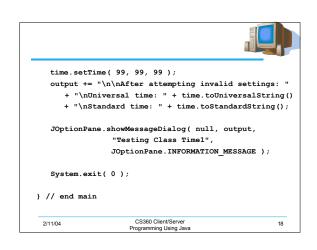

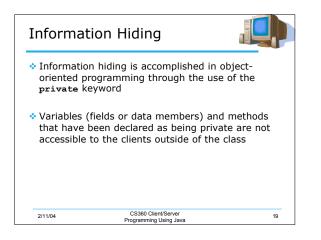

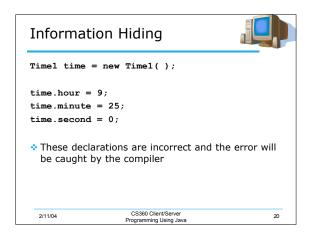

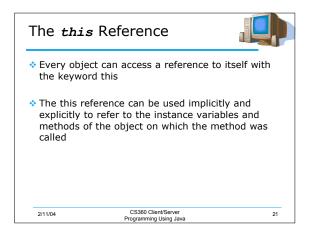

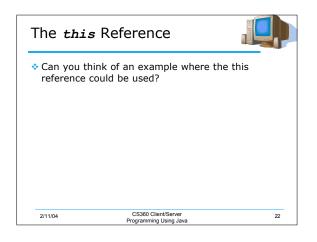

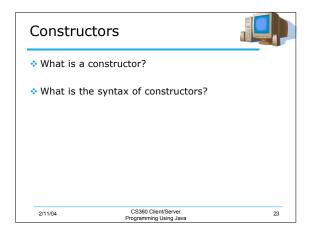

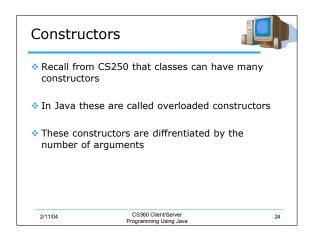

| Program      |                                                                                      |               | Tir       |
|--------------|--------------------------------------------------------------------------------------|---------------|-----------|
|              | v some of the GUI compo<br>it on Tuesday                                             | nents that we | ♦ V       |
| that we have | a applet that will use the<br>ve created in class. The a                             | pplet should  | ♦ V<br>fi |
| hour, minu   | t fields to allow the user t<br>te and second, and a but<br>ime forward by one secor | ton that will | * V       |
|              |                                                                                      |               |           |
|              |                                                                                      |               |           |
| 2/11/04      | CS360 Client/Server<br>Programming Using Java                                        | 25            | 2/1       |

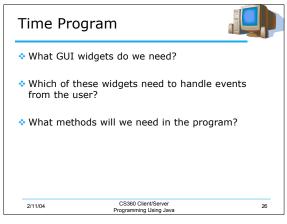

| Summa      | ry                                            | Ų        |
|------------|-----------------------------------------------|----------|
| Today we   | covered:                                      |          |
| ,          | variables and methods                         |          |
| Classes    |                                               |          |
| Construct  | ctors                                         |          |
| > Informat | ion hiding                                    |          |
| The this   | reference                                     |          |
| From the   | book:                                         |          |
| > We have  | completed chapters 1 through 7                |          |
| > We are h | half way through chapter 8, up to sec         | tion 8.9 |
| The assign | nment is due on Tuesday                       |          |
| 2/11/04    | CS360 Client/Server<br>Programming Using Java | 27       |